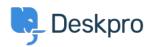

<u>Base de Conhecimentos</u> > <u>Developer & Reporting</u> > <u>API</u> > <u>Setting User Contact Data</u>

## **Setting User Contact Data**

Ashley Dawson - 2023-08-29 - Comentários (0) - API

When creating users (agents or regular users) as well as organizations, you can set contact data in their profiles. For example, contact data may include their WhatsApp username, personal website URL, or address. When creating users (people) and organizations you can pass an additional "contact\_data" property that allows you to attach one or more pieces of contact information.

## **Contact Data**

| Contact Data Type    | Туре            | Required Fields                                                                   |
|----------------------|-----------------|-----------------------------------------------------------------------------------|
| Address              | address         | address (string) city (string) state (string) zip (string)                        |
| Website              | website         | url (string)                                                                      |
| Instant Message (IM) | incrant maccada | service: (choice: whatsapp, aim, msn, icq, skype, gtalk, other) username (string) |
| Twitter              | twitter         | username (string)<br>display_feed (boolean)                                       |
| LinkedIn             | linked_in       | url (string)                                                                      |
| Facebook             | facebook        | url (string)                                                                      |
| Apple                | apply           | username (string)                                                                 |
| Trust Pilot          | trust_pilot     | username (string)                                                                 |
| Instagram            | iingragram      | username (string) instagram_id (string)                                           |

## **Example Request**

Below is an example request showing all contact data objects populated. Note that these are optional, so you can just add one of these objects if you like. each property of the "contact\_data" object is the "type" of the contact data object as shown in the table above.

```
POST https://my-helpdesk.deskpro.com/api/v2/people
Content-Type: applciation/json
Authorization: key <your_api_key>
{
    "first_name": "Joanne",
    "last_name": "Bloggs",
    "title_prefix": "Ms",
    "primary_email": "joanne.bloggs3@example.com",
    "is_agent": true,
    "contact_data": {
        "address": [{
            "address": "10 Testing Street",
            "city": "Beverly Hills",
            "state": "California",
            "zip": "90210"
        }],
```

```
"website": [{
      "url": "https://example.com/"
    "instant_message": [{
      "service": "whatsapp",
      "username": "+1 77034 555 555"
    "twitter": [{
      "username": "@JoanneBloggsTestDeskpro",
      "display_feed": false
    "linked_in": [{
      "url": "https://linkedin.com/JoanneBloggsTestDeskpro"
    "facebook": [{
      "url": "https://facebook.com/JoanneBloggsTestDeskpro"
     "apple": [{
      "username": "JoanneBloggsTestDeskpro"
    "trust_pilot": [{
    "username": "JoanneBloggsTestDeskpro"
    }],
    "instagram": [{
    "username": "JoanneBloggsTestDeskpro",
      "instagram_id": "abc123"
    }]
  }
}
```